# *Git Guide*

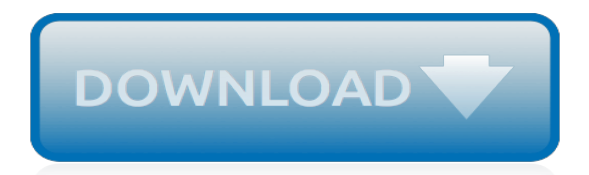

## **Git Guide**

in its simplest form, you can study repository history using.. git log You can add a lot of parameters to make the log look like what you want. To see only the commits of a certain author: git log --author=bob To see a very compressed log where each commit is one line: git log --pretty=oneline...

### **git - the simple guide - no deep shit! - GitHub Pages**

Git - Basic Concepts. Version Control System. Version Control System (VCS) is a software that helps software developers to work together and maintain a complete history of their work. Listed below are the functions of a VCS: Allows developers to work simultaneously. Does not allow overwriting each other's changes.

## **Git Quick Guide - Tutorials Point**

Working tree, staging area, and Git directory. The Git directory is where Git stores the metadata and object database for your project. This is the most important part of Git, and it is what is copied when you clone a repository from another computer. The working tree is a single checkout of one version of the project.

## **Git - Git Basics**

The External Links section is a curated, ever-evolving collection of tutorials, books, videos, and other Git resources. About this site Patches, suggestions, and comments are welcome.

## **Git - Documentation**

Katana. At a glance, see which remote branches have changes to pull and local repos have changes to push. The git ops of add, commit, push, pull, tag and reset are supported as well as visual diffs and visual browsing of project hieracy that highlights local changes and additions. Free for 1 repository, \$25 for more.

#### **Git for beginners: The definitive practical guide**

A quick guide to Git Git is a free and Open Source version control system (VCS), a technology used to track older versions of files, providing the ability to roll back and maintain separate different versions at the same time Published Feb 27, 2018 , Last Updated Apr 10, 2018.

#### **A quick guide to Git - Flavio**

Git is an example of a distributed version control system (DVCS) commonly used for open source and commercial software development. DVCSs allow full access to every file, branch, and iteration of a project, and allows every user access to a full and self-contained history of all changes.

#### **Git Handbook · GitHub Guides**

Learn the basics of Git through this comprehensive Git training. Branching, pull requests, merging and more are covered in the Atlassian Git tutorial. Git Tutorials and Training | Atlassian Git Tutorial

#### **Git Tutorials and Training | Atlassian Git Tutorial**

Learn Git Backlog Git Guide Learn Git Basics If you are completely new to Git, you can start by exploring the Getting Started section for an introduction. 1 git-tutorial

#### **Git Tutorial | Backlog**

Git basics. Git is a free and open source version control system, originally created by Linus Torvalds in 2005. Unlike older centralized version control systems such as SVN and CVS, Git is distributed: every developer has the full history of their code repository locally. This makes the initial clone of the repository slower,...

#### **Learn Git- Git tutorials, workflows and commands ...**

git - the simple guide. Contribute to rogerdudler/git-guide development by creating an account on GitHub.

#### **GitHub - rogerdudler/git-guide: git - the simple guide**

Git for Windows focuses on offering a lightweight, native set of tools that bring the full feature set of the Git SCM to Windows while providing appropriate user interfaces for experienced Git users and novices alike.. Git BASH. Git for Windows provides a BASH emulation used to run Git from the command line.

## **Git for Windows**

The Git Index is a binary file stored in the .git/index directory containing a sorted list of file names, file modes, and file meta data used to efficiently detect file modifications. It also contains the SHA-1 object names of blob objects.

## **EGit/User Guide - Eclipsepedia - wiki.eclipse.org**

Git is an open source distributed version control system originally developped by Linus Torvalds to support the development of the linux kernel. Every Git working directory is a full-fledged repository with complete history and full version tracking capabilities, not dependent on network access or a central server.

# **Git - help.ubuntu.com**

Welcome to Git-it! Step-by-step instructions for each of the challenges in the Git-it workshop.View the Traditional Chinese version.. This guide comes with Git-it when you install it so it works offline and you can use it as a resource at anytime (see the instructions when you select a challenge in terminal).

## **Git-it Guide - jlord**

With Git however, when something goes wrong (as it always does with programming), you'll be glad that you did! Git to the rescue! Further reading: Take a look at these articles on the concepts discussed above, as well as some additional resources for learning Git: A in depth guide to Git by Atlassian (it covers GitFlow, too!) GitFlow

# **A Beginner's Git Guide with Shopify**

Git Pocket Guide: A Working Introduction [Richard E. Silverman] on Amazon.com. \*FREE\* shipping on qualifying offers. This pocket guide is the perfect on-the-job companion to Git, the distributed version control system. It provides a compact

# **Git Pocket Guide: A Working Introduction: Richard E ...**

Git for Beginners It is a general tendency of human beings to resist change. Unless Git was around when you started with version control systems, chances are that you are comfortable with Subversion .

# **Git for Beginners — SitePoint**

GitHub flow is a lightweight, branch-based workflow that supports teams and projects where deployments are made regularly. This guide explains how and why GitHub flow works.

# **GitHub Guides**

Learn Git branching. Try Git commands right from your web browser. Featuring some of your soonto-be favorites: branch, add, commit, merge, revert, cherry-pick, rebase! Visualizing Git. Look under the hood! Explore how Git commands affect the structure of a repository within your web browser with a free explore mode, and some constructed ...

[go math alabama transition guide gade 2,](http://mybigfatwebdirectory.com/go_math_alabama_transition_guide_gade_2.pdf) [every person s guide to antioxidants](http://mybigfatwebdirectory.com/every_person_s_guide_to_antioxidants.pdf), [the complete guide to indoor](http://mybigfatwebdirectory.com/the_complete_guide_to_indoor_rowing_complete_guides.pdf) [rowing complete guides](http://mybigfatwebdirectory.com/the_complete_guide_to_indoor_rowing_complete_guides.pdf), [a kayaker s guide to new york s capital region](http://mybigfatwebdirectory.com/a_kayaker_s_guide_to_new_york_s_capital_region.pdf), [answer guide earth science,](http://mybigfatwebdirectory.com/answer_guide_earth_science.pdf) [home](http://mybigfatwebdirectory.com/home_superbook_book_2_home_building_guide.pdf) [superbook book 2 home building guide](http://mybigfatwebdirectory.com/home_superbook_book_2_home_building_guide.pdf), [the definitive guide to windows installer,](http://mybigfatwebdirectory.com/the_definitive_guide_to_windows_installer.pdf) [the secret code on your hands an](http://mybigfatwebdirectory.com/the_secret_code_on_your_hands_an_illustrated_guide_to.pdf) [illustrated guide to,](http://mybigfatwebdirectory.com/the_secret_code_on_your_hands_an_illustrated_guide_to.pdf) [fotografia astronomica digitale](http://mybigfatwebdirectory.com/fotografia_astronomica_digitale.pdf), [arizona the grand canyon state a state guide](http://mybigfatwebdirectory.com/arizona_the_grand_canyon_state_a_state_guide.pdf), [tv guide antenna](http://mybigfatwebdirectory.com/tv_guide_antenna_channels.pdf) [channels](http://mybigfatwebdirectory.com/tv_guide_antenna_channels.pdf), [the lupus encyclopedia a comprehensive guide for patients and families](http://mybigfatwebdirectory.com/the_lupus_encyclopedia_a_comprehensive_guide_for_patients_and_families.pdf), [neopets stock market guide](http://mybigfatwebdirectory.com/neopets_stock_market_guide.pdf), [guide for sat ebay,](http://mybigfatwebdirectory.com/guide_for_sat_ebay.pdf) [clep college algebra study guide](http://mybigfatwebdirectory.com/clep_college_algebra_study_guide.pdf), [new oxford primary science level 5 teaching guide](http://mybigfatwebdirectory.com/new_oxford_primary_science_level_5_teaching_guide.pdf), [asvab](http://mybigfatwebdirectory.com/asvab_study_guide_2014.pdf) [study guide 2014,](http://mybigfatwebdirectory.com/asvab_study_guide_2014.pdf) [symmetrix infrastructure solutions student guide,](http://mybigfatwebdirectory.com/symmetrix_infrastructure_solutions_student_guide.pdf) [the cleveland clinic guide to lung cancer the](http://mybigfatwebdirectory.com/the_cleveland_clinic_guide_to_lung_cancer_the_cleveland_clinic.pdf) [cleveland clinic,](http://mybigfatwebdirectory.com/the_cleveland_clinic_guide_to_lung_cancer_the_cleveland_clinic.pdf) [theories for mental health nursing a guide for practice](http://mybigfatwebdirectory.com/theories_for_mental_health_nursing_a_guide_for_practice.pdf), [english 11 credit 6 study guide](http://mybigfatwebdirectory.com/english_11_credit_6_study_guide.pdf), [argentina](http://mybigfatwebdirectory.com/argentina_complete_guide.pdf) [complete guide](http://mybigfatwebdirectory.com/argentina_complete_guide.pdf), [cool hair a teenager s guide to the best beauty](http://mybigfatwebdirectory.com/cool_hair_a_teenager_s_guide_to_the_best_beauty.pdf), [what is the food guide pyramid,](http://mybigfatwebdirectory.com/what_is_the_food_guide_pyramid.pdf) [a man s guide to](http://mybigfatwebdirectory.com/a_man_s_guide_to_domestic_violence.pdf) [domestic violence,](http://mybigfatwebdirectory.com/a_man_s_guide_to_domestic_violence.pdf) [the thomas guide tucson street guide thomas guide tucson metropolitan](http://mybigfatwebdirectory.com/the_thomas_guide_tucson_street_guide_thomas_guide_tucson_metropolitan.pdf), [game of thrones](http://mybigfatwebdirectory.com/game_of_thrones_ascent_new_player_guide.pdf) [ascent new player guide](http://mybigfatwebdirectory.com/game_of_thrones_ascent_new_player_guide.pdf), [do you really need back surgery a surgeon s guide,](http://mybigfatwebdirectory.com/do_you_really_need_back_surgery_a_surgeon_s_guide.pdf) [southern fandom resource guide](http://mybigfatwebdirectory.com/southern_fandom_resource_guide.pdf), the wolf of wall street parents quide, strategy quide for empire four kingdoms